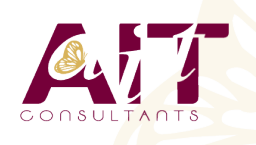

**SARL ONEO**  1025 rue Henri Becquerel Parc Club du Millénaire, Bât. 27 34000 MONTPELLIER **N° organisme : 91 34 0570434**

**Nous contacter : 04 67 13 45 45 www.ait.fr contact@ait.fr**

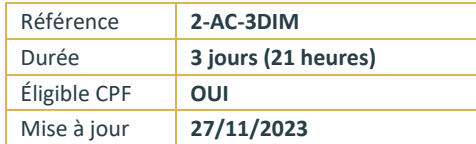

# **AutoCAD 3D**

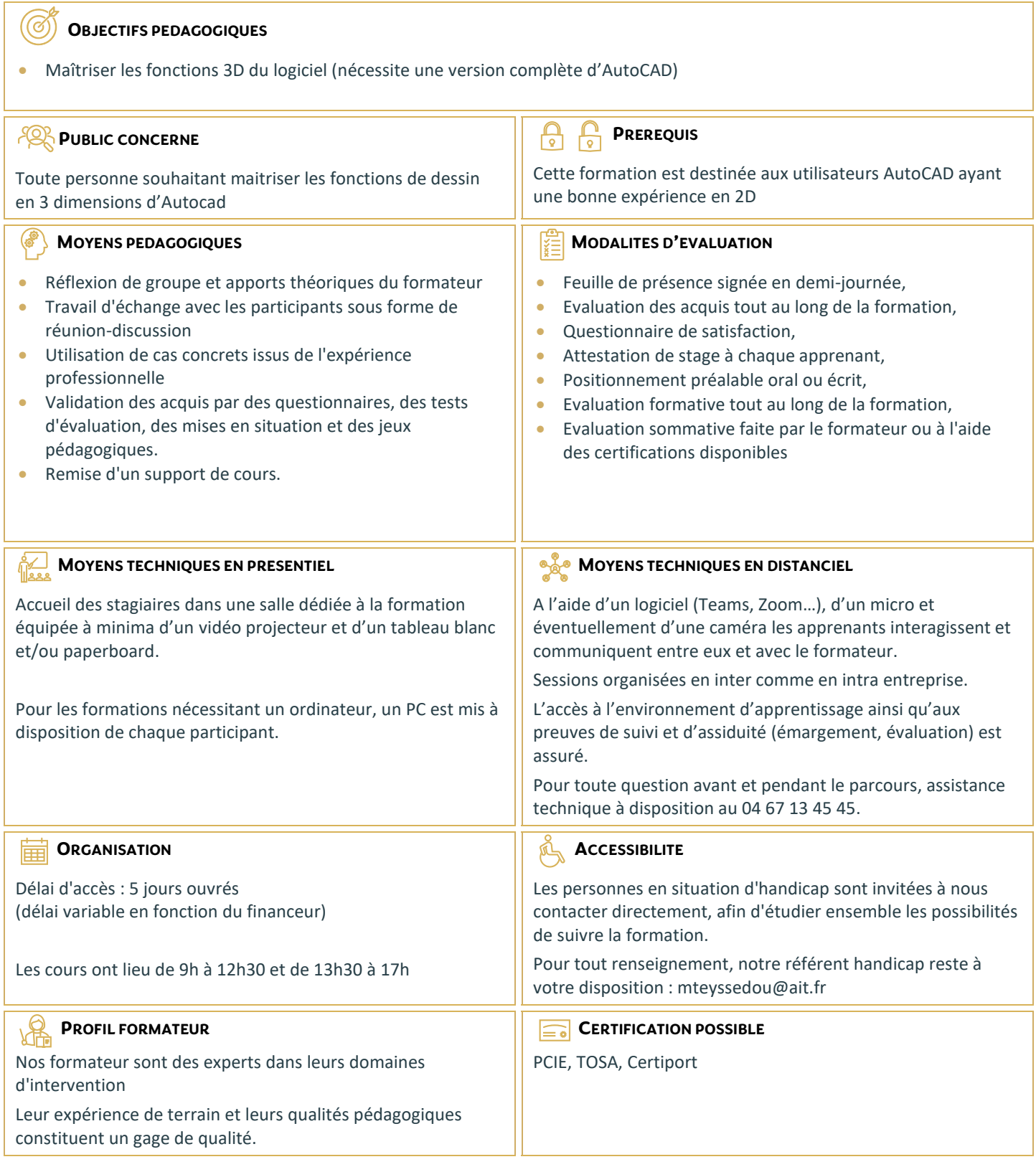

## **AutoCAD 3D**

## **LES BASES**

- □ Navigation 3D
- $\Box$  Introduction au système de coordonnées utilisateur

## **SOLIDES SIMPLES**

 $\Box$  Travailler avec les formes solides primitives et composées

## **CREATION DES SOLIDES ET SURFACES A PARTIR D'OBJETS 2D**

- $\Box$  Formes 3D complexes
- $\Box$  Extruder des surfaces et solides
- $\Box$  Balayage des surfaces et solides
- $\Box$  Création 3D en balayant un objet 2D autour d'un axe
- $\Box$  Lissage de solides et surfaces

#### **OUTILS POUR LA MODIFICATION D'OBJETS 3D**

- Déplacement et rotation dans l'espace 3D
- $\Box$  Edition des composants des solides
- □ Aligner des objets
- Copie miroir et réseau d'objets en 3D
- $\Box$  Faire des raccords et chanfreins sur les solides
- $\Box$  Sectionner un solide le long d'un plan

#### **CONVERSION D'ELEMENTS 2D**

- □ Ajouter une épaisseur à des objets 2D
- $\Box$  Convertir des objets en surfaces et en solides

## **OUTILS AVANCES POUR L'EDITION DES SOLIDES**

- $\Box$  Utilisation de la commande d'édition de solides
- $\Box$  Gainage et extrusion des faces
- $\Box$  Déplacer, pivoter et supprimer des faces
- $\Box$  Créer une gaine

#### **TRAVAILLER AVEC LES POSSIBILITES DES VUES**

- Gestion des vues en 3D
- $\Box$  Travailler avec les sections et les caméras
- Naviguer à travers le modèle en 3D

## **TRAVAILLER AVEC LE SYSTEME DE COORDONNEES UTILISATEUR (SCU)**

- $\Box$  Les bases du SCU
- $\Box$  Les options X, Y et Z du SCU
- $\Box$  Travailler avec de multiples SCU
- Enregistrer le SCU

## **OUTILS ADDITIONNELS POUR TRAVAILLER EN 3D**

 $\Box$  Contrôle d'interférence et informations sur les objets 3D

#### **UTILISATION DES STYLES VISUELS**

 $\Box$  Création des styles visuels

## **UTILISATION DES LUMIERES**

Ajouter et modifier des lumières et ombres

#### **UTILISATION DES MATERIAUX**

 $\Box$  Charger et attacher des matériaux

#### **UTILISATION DU RENDU**

 $\Box$  Les concepts et options avancées du rendu

## **TRAVAILLER AVEC LES PRESENTATIONS**

- Création et mise en échelle des fenêtres
- $\Box$  Contrôler l'affichage des fenêtres
- $\Box$  Configurer un ensemble de fenêtres
- $\Box$  Insérer des images de rendu